### **Technical Supplement for "A Comparison of Methods for Binning Responses to Open-Ended Survey Items About Everyday Events: a New Tailored-Binning Approach"**

Derrick M. Angier and John D. Mayer

[da1067@wildcats.unh.edu](mailto:da1067@wildcats.unh.edu) [jack.mayer@unh.edu](mailto:jack.mayer@unh.edu)

Personality Lab, Department of Psychology

15 Academic Way, University of New Hampshire, Durham, NH, United States.

# **Table of Contents**

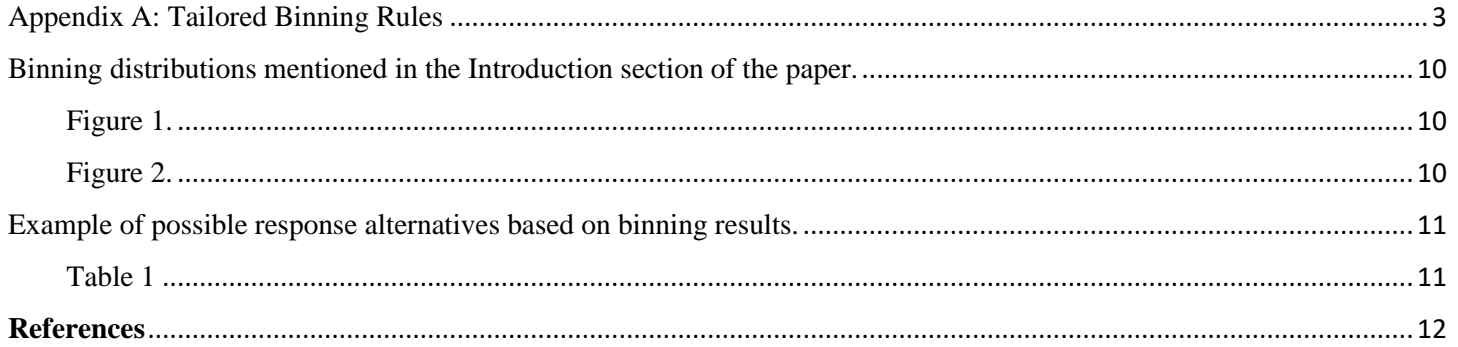

## <span id="page-2-0"></span>Appendix A: Tailored Binning Rules

Follow each Step, progressing downward, and if called for by the Step, jump straight to a specific Part.

#### **General Instructions**

- Following this system will improve many but not all items. It is possible that a few items will not be optimally binned at the end; that is normal.
- Researchers should recognize that the content and context of an item may influence binning choices. In such instances, the researcher's discretion should take precedence over these rules. For example, the 'zero' category may be of particular significance to some survey items (i.e., number of times tried heroin), as might be '7' (i.e., brushed teeth every day of the week). In the heroine example, for instance, researchers might wish to treat the answer 'zero' differently from the remainder—and refrain, for example, from merging it into a "1-3" category that might be next upward.
- This ruleset serves as a tool to assist with binning items with open-ended responses into a set of categories useful for analysis and future survey administration. These rules may be especially useful with skewed distributions (e.g., as often found with biographical data).
- These rules assume and describe numerical responses, but you could theoretically apply this process to open-ended categorical responses (i.e., Dell, Lenovo, Apple, etc.) with the understanding that the researcher would have to interpret these guidelines in light of that situation

#### **Preliminary Preparation**

- Produce frequency tables and/or histograms for the responses to the item.
- Ideally you want to observe: the item's range of response values, the frequency of responses, the percent of responses per value, and the cumulative percent representing each value.

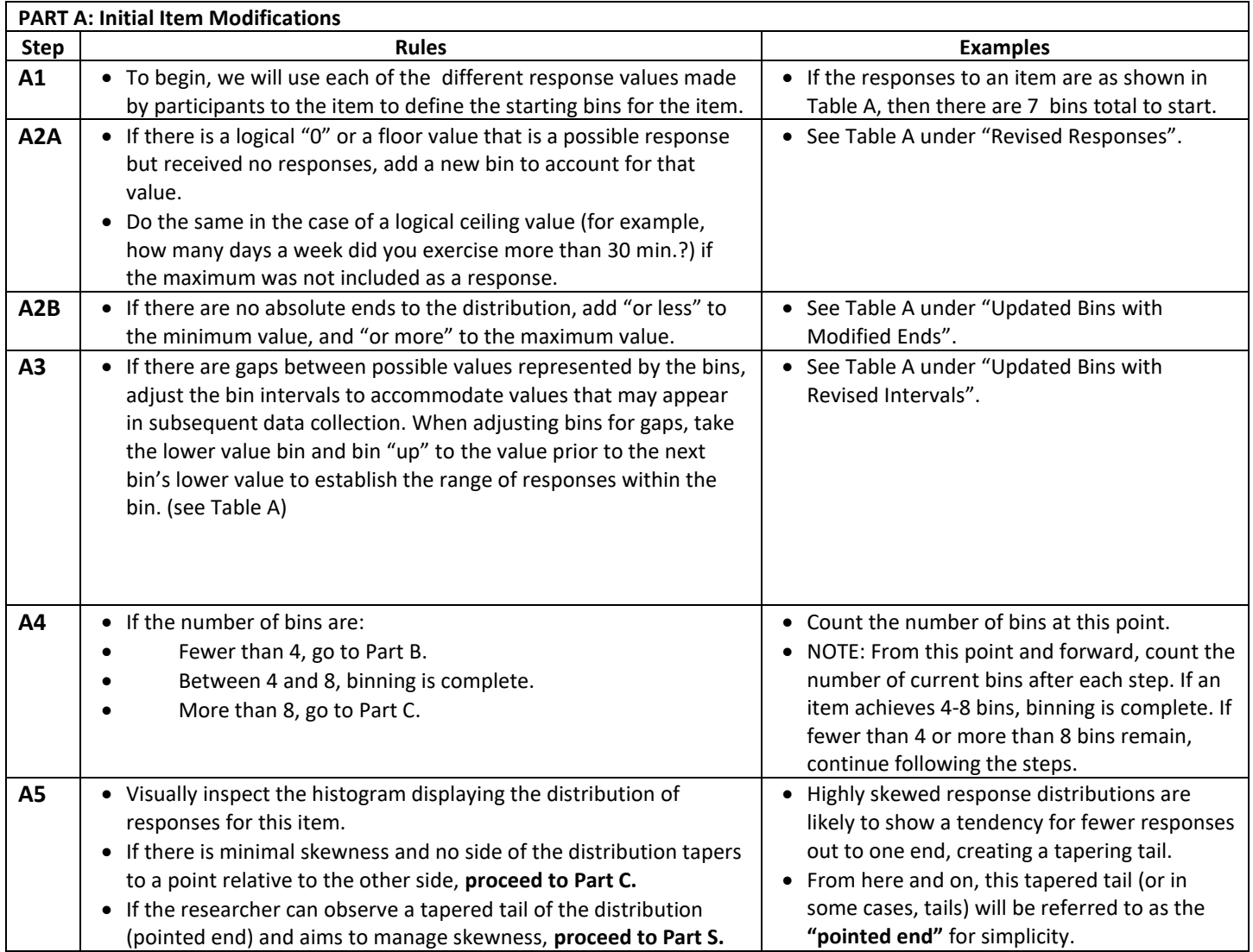

#### Table A

*Part A Steps: Binning Example, Initial Item Modification*

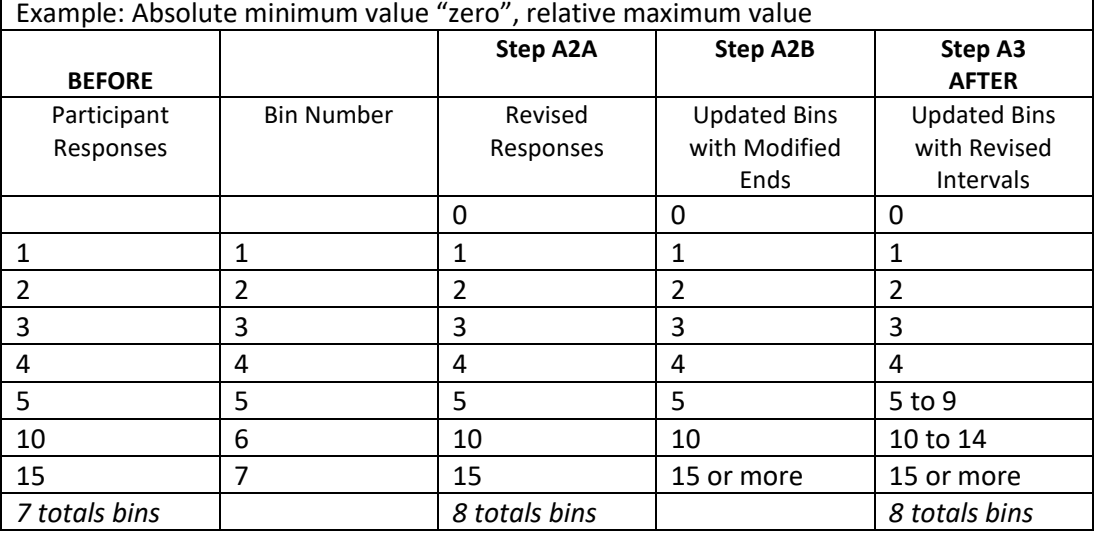

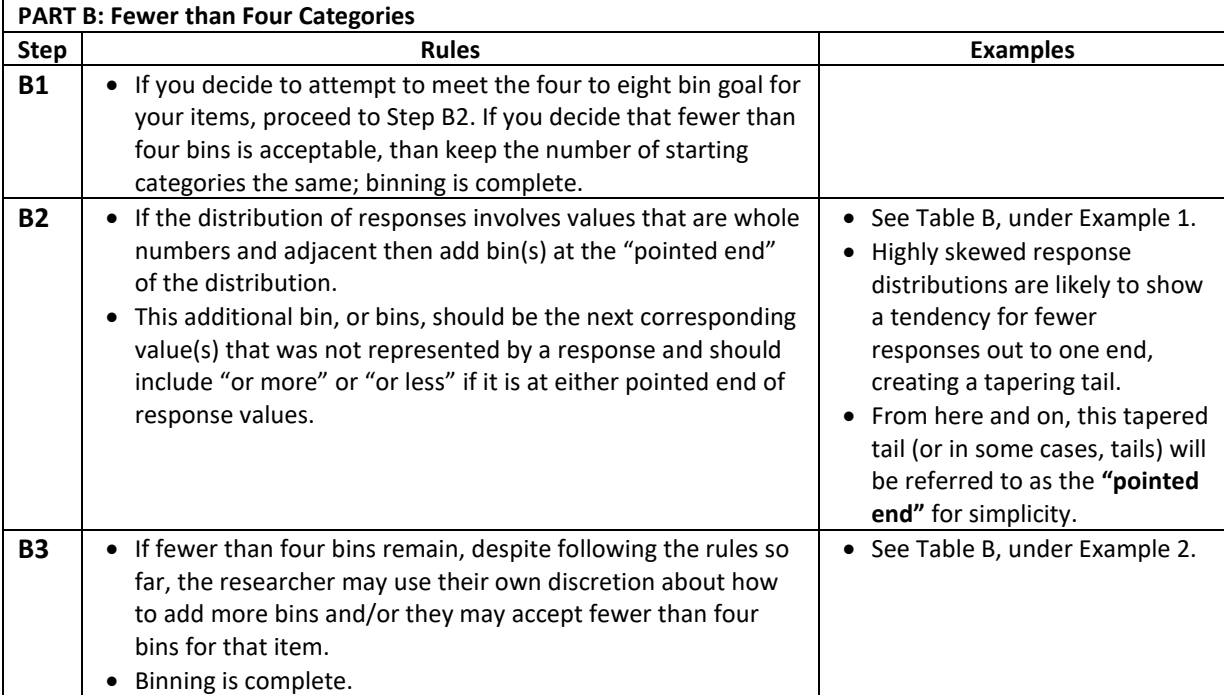

### Table B

### *Part B: Binning Example, Fewer than Four Categories*

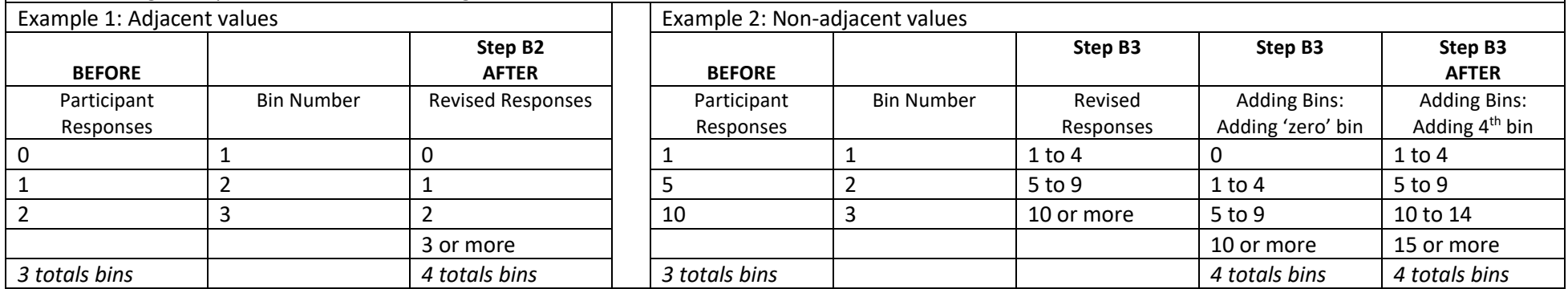

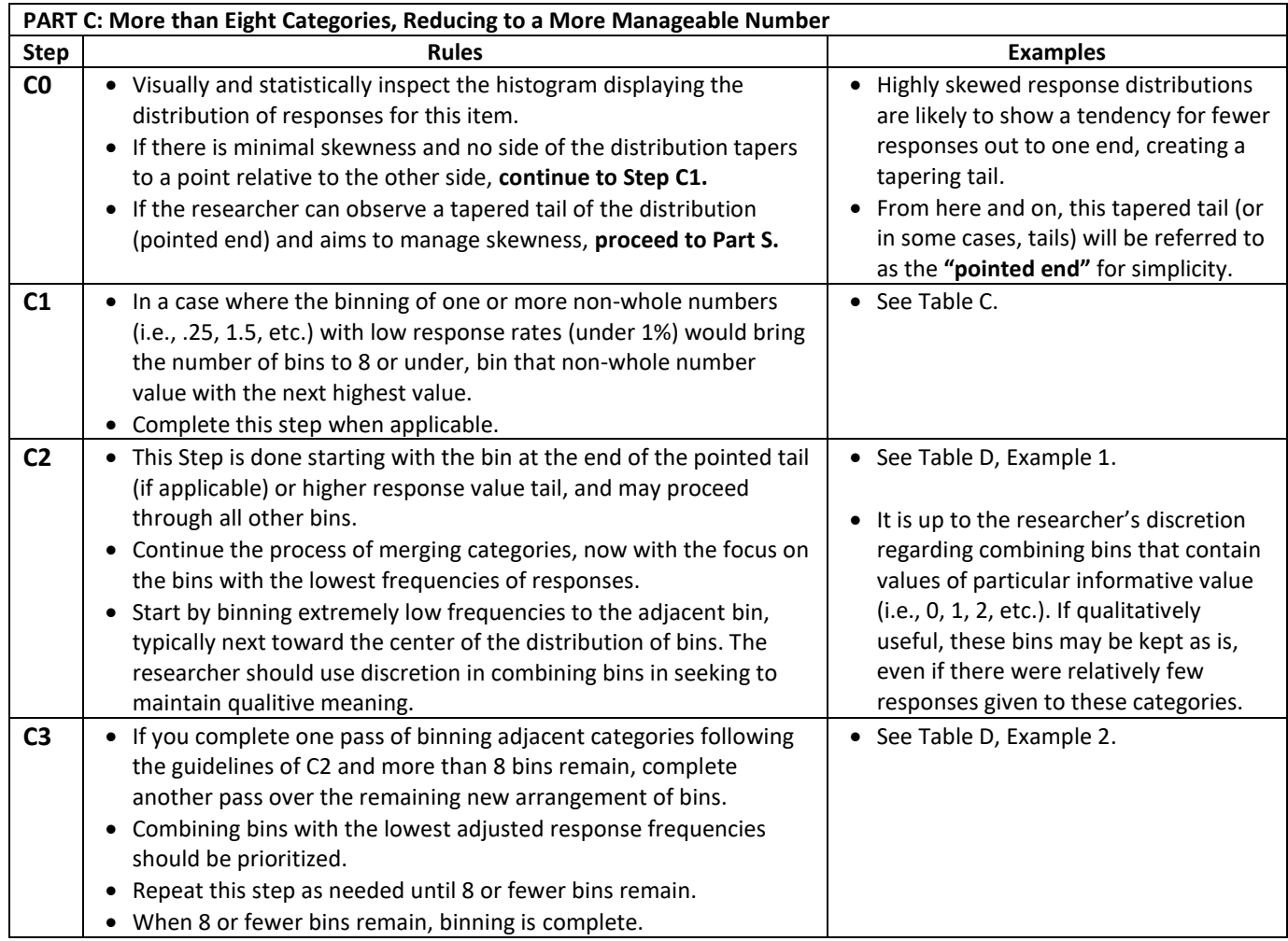

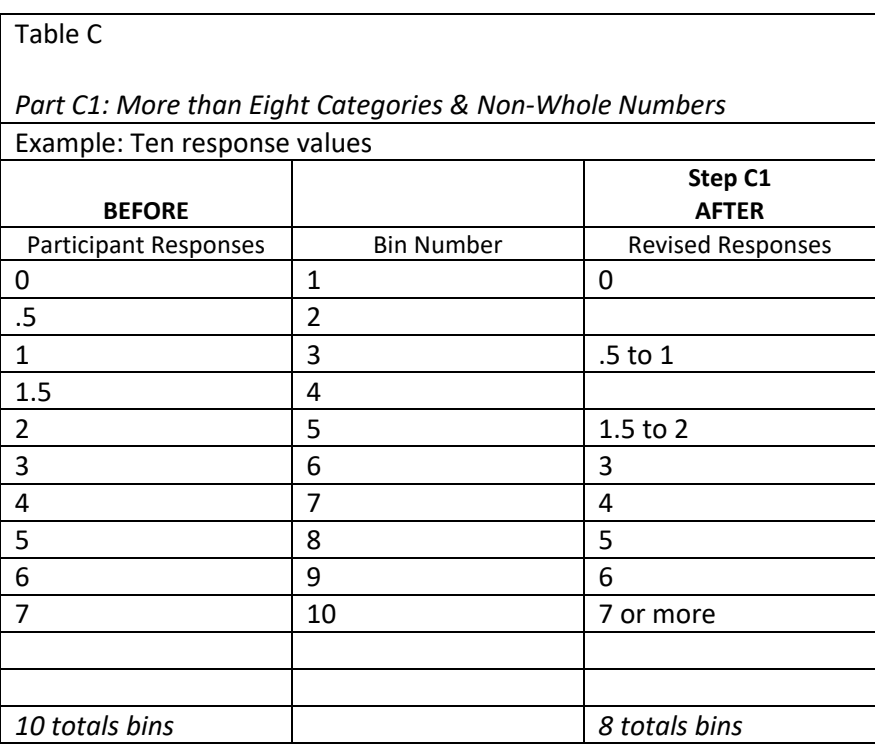

### Table D

# *Part C2-C3: Binning Example, Binning Based on Response Frequencies*

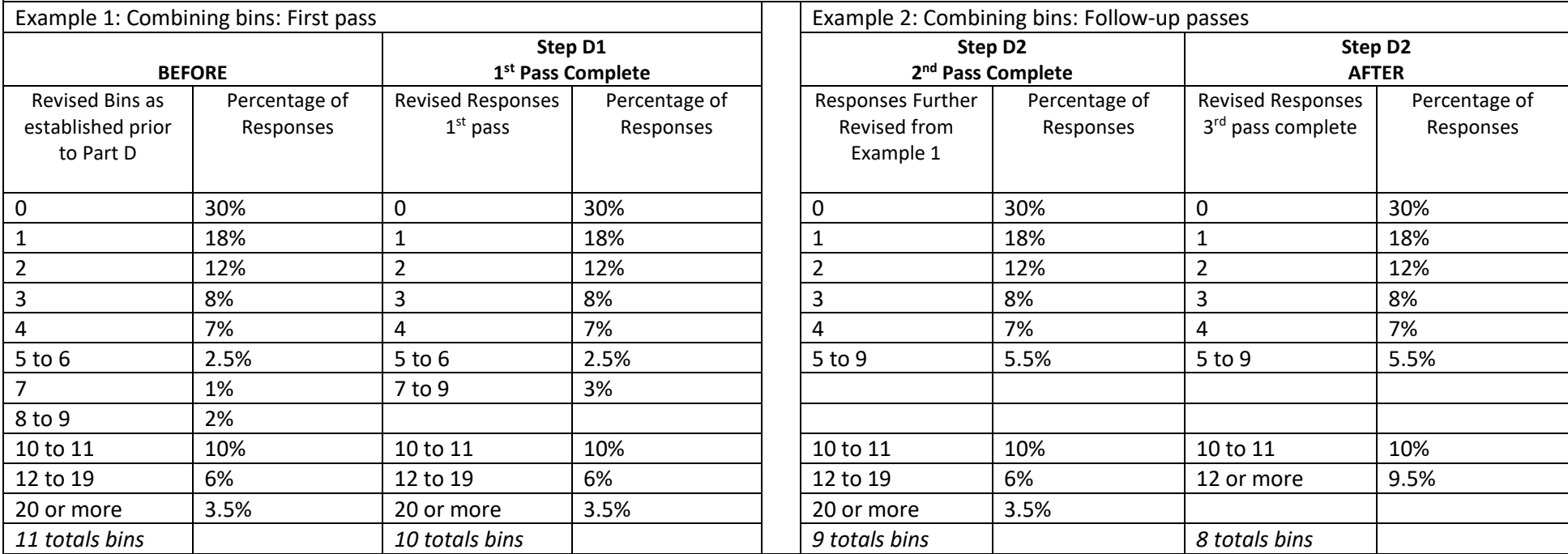

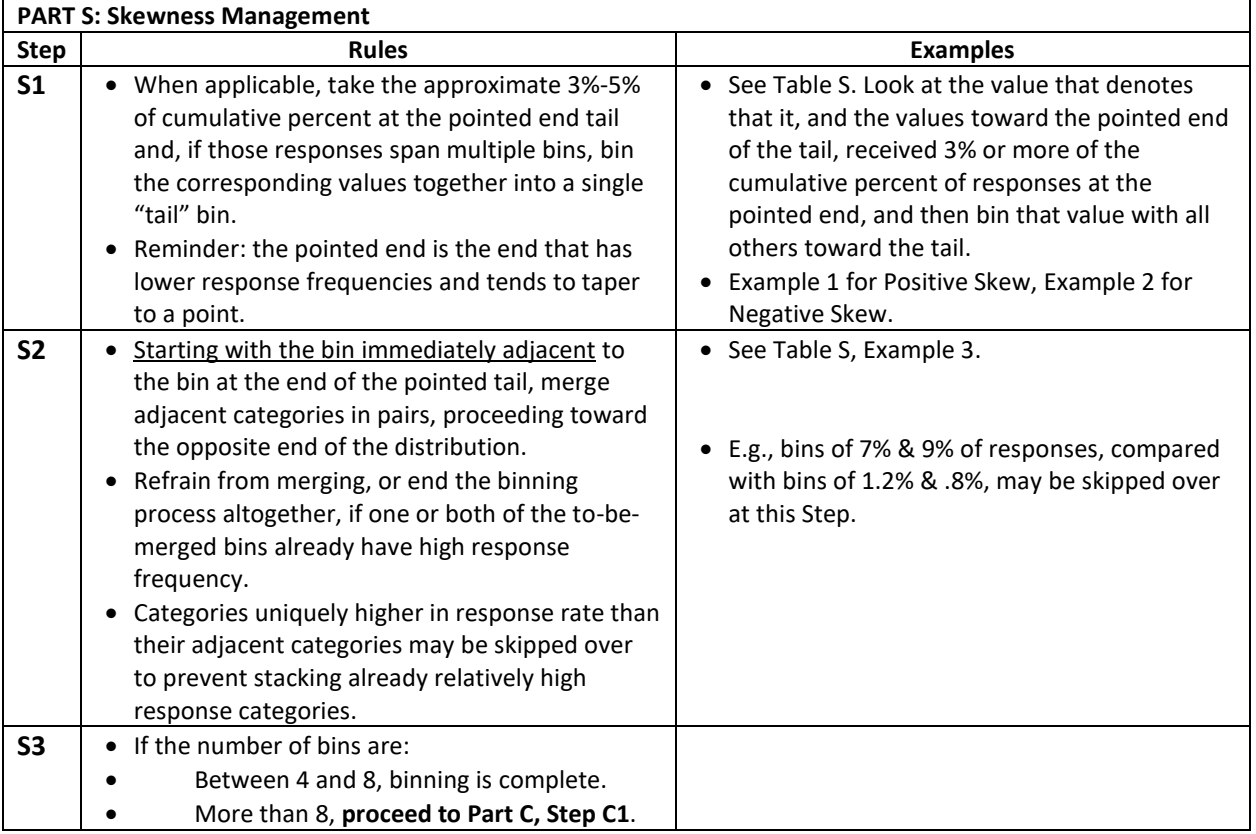

### Table S

#### *Part S: Binning Example, Skewness Management*

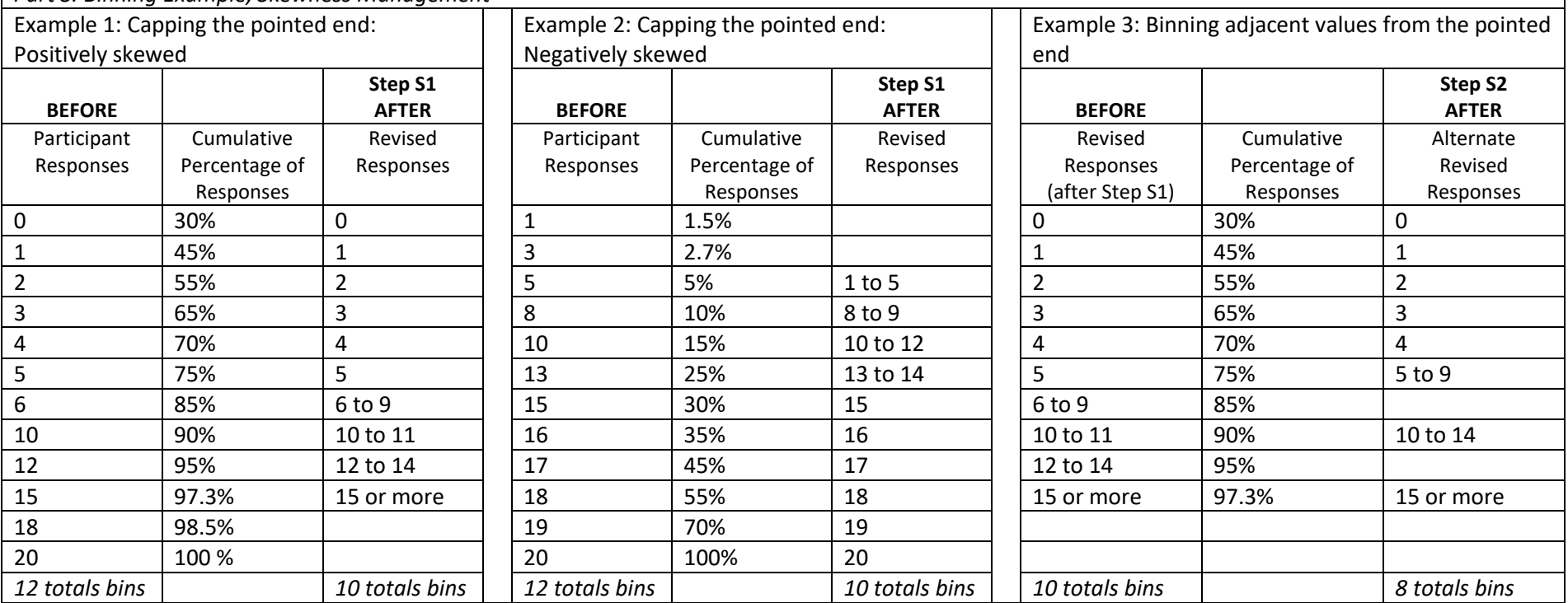

**Derrick M. Angier & John D. Mayer**

**University of New Hampshire**

<span id="page-9-0"></span>Binning distributions mentioned in the Introduction section of the paper.

<span id="page-9-1"></span>Figure 1.

| 23  | <b>Age of Householder</b> |  |
|-----|---------------------------|--|
| 24  | Under 65 years            |  |
| 25. | 15 to 24 years            |  |
| 26. | 25 to 34 years            |  |
| 27  | 35 to 44 years            |  |
| 28. | 45 to 54 years            |  |
| 29  | 55 to 64 years            |  |
| 30  | 65 years and older        |  |

Table A-1. Income summary measures by selected characteristics: 2017 and 2018.

(Semega et al., 2020)

<span id="page-9-2"></span>Figure 2.

| 2020 federal income tax brackets |                        |                                     |  |  |
|----------------------------------|------------------------|-------------------------------------|--|--|
|                                  |                        | 2020 tax brackets (for taxes due A) |  |  |
| <b>TAX RATE</b>                  | <b>SINGLE</b>          | <b>HEAD OF HOUSEHOLD</b>            |  |  |
| 10%                              | \$0 to \$9,875         | \$0 to \$14,100                     |  |  |
| 12%                              | \$9,876 to \$40,125    | \$14,101 to \$53,700                |  |  |
| 22%                              | \$40,126 to \$85,525   | \$53,701 to \$85,500                |  |  |
| 24%                              | \$85,526 to \$163,300  | \$85,501 to \$163,300               |  |  |
| 32%                              | \$163,301 to \$207,350 | \$163,301 to \$207,350              |  |  |
| 35%                              | \$207,351 to \$518,400 | \$207,351 to \$518,400              |  |  |
| 37%                              | \$518,401 or more      | \$518,401 or more                   |  |  |

(*Current Population Survey: 2019 ASEC Technical Documentation*, 2020)

# <span id="page-10-0"></span>Example of possible response alternatives based on binning results.

<span id="page-10-1"></span>Table 1

*Example of Closed-Ended Response Alternatives Developed from the Three Binning Methods for Item 7.*

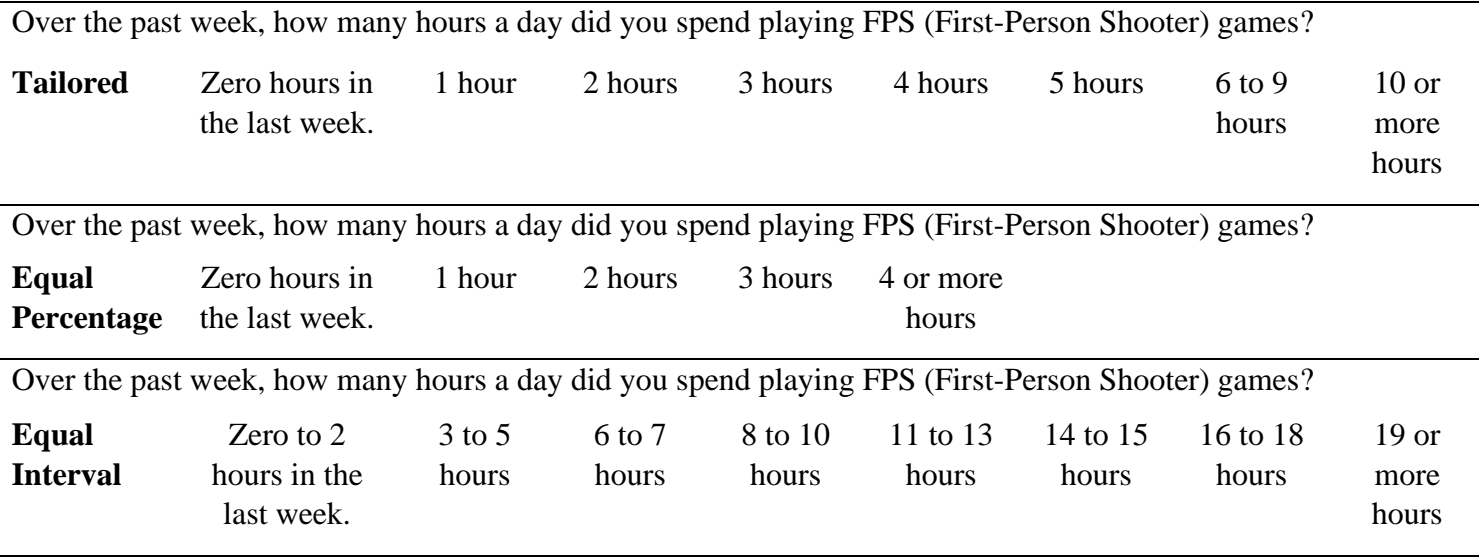

#### **References**

<span id="page-11-0"></span>*Current Population Survey: 2019 ASEC Technical Documentation*. (2020). Washington: U.S. Census Bureau. https://www2.census.gov/programs-surveys/cps/techdocs/cpsmar19.pdf

Semega, J., Kollar, M., Creamer, J., & Mohanty, A. (2020). *Income and Poverty in the United States: 2018*.

https://www.census.gov/content/dam/Census/library/publications/2019/demo/p60-

266.pdf